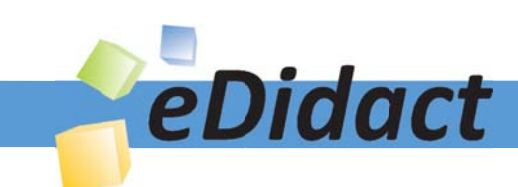

# Arbeitsmaterialien für Lehrkräfte

Kreative Ideen und Konzepte inkl. fertig ausgearbeiteter Materialien und Kopiervorlagen für einen lehrplangemäßen und innovativen Unterricht

Thema: Kunst, Ausgabe: 57

Titel: Stadt am späten Abend (26 S.)

# Produkthinweis zur »Kreativen Ideenbörse Sekundarstufe«

Dieser Beitrag ist Teil einer Print-Ausgabe aus der »Kreativen Ideenbörse Sekundarstufe« der Mediengruppe Oberfranken – Fachverlage GmbH & Co. KG\*. Den Verweis auf die jeweilige Originalquelle finden Sie in der Fußzeile des Beitrags.

Alle Beiträge dieser Ausgabe finden Sie hier.

Seit über 15 Jahren entwickeln erfahrene Pädagoginnen und Pädagogen kreative Ideen und Konzepte inkl. sofort einsetzbarer Unterrichtsverläufe und Materialien für verschiedene Reihen der Ideenbörse.

Informationen zu den Print-Ausgaben finden Sie hier.

\* Ausgaben bis zum Jahr 2015 erschienen bei OLZOG Verlag GmbH, München

# **Beitrag bestellen**

- > Klicken Sie auf die Schaltfläche Dokument bestellen am oberen Seitenrand.
- Alternativ finden Sie eine Volltextsuche unter www.eDidact.de/sekundarstufe.

### Piktogramme

In den Beiträgen werden – je nach Fachbereich und Thema – unterschiedliche Piktogramme verwendet. Eine Übersicht der verwendeten Piktogramme finden Sie hier.

### Nutzungsbedingungen

Die Arbeitsmaterialien dürfen nur persönlich für Ihre eigenen Zwecke genutzt und nicht an Dritte weitergegeben bzw. Dritten zugänglich gemacht werden. Sie sind berechtigt, für Ihren eigenen Bedarf Fotokopien in Klassensatzstärke zu ziehen bzw. Ausdrucke zu erstellen. Jede gewerbliche Weitergabe oder Veröffentlichung der Arbeitsmaterialien ist unzulässig.

Die vollständigen Nutzungsbedingungen finden Sie hier.

Haben Sie noch Fragen? Gerne hilft Ihnen unser Kundenservice weiter: Kontaktformular | @ Mail: service@eDidact.de **E** Post: Mediengruppe Oberfranken - Fachverlage GmbH & Co. KG E.-C.-Baumann-Straße 5 | 95326 Kulmbach http://www.eDidact.de | https://www.bildung.mgo-fachverlage.de

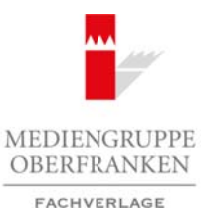

### **Stadt am späten Abend 57/1**

# **Vorüberlegungen**

### **Lernziele:**

- Î *Die Schüler lernen Betrachterstandpunkte und Perspektiven in einem städtischen Raum kennen.*
- $\rightarrow$  Sie konstruieren einen Straßenzug mithilfe der Fluchtpunktperspektive.
- $\rightarrow$  Sie gestalten ihre Zeichnung effektvoll aus, mit Farbe und einem selbst gewählten Akzent.

### **Anmerkungen zum Thema:**

Eine beliebte und viel geübte Technik, mit der Schüler ihre Darstellungen realistischer gestalten, ist die perspektivische Zeichnung. Sie liefert ein Bild, das der Wirklichkeit insofern angenähert ist, als es den realen Raum auf der (zweidimensionalen) Fläche abbildet. Das Interesse der Jugendlichen an dieser Technik ist groß; in den Klassenstufen 8 bis 10 können die Schüler damit einen einheitlichen Bildraum auf der Fläche konstruieren und darstellen.

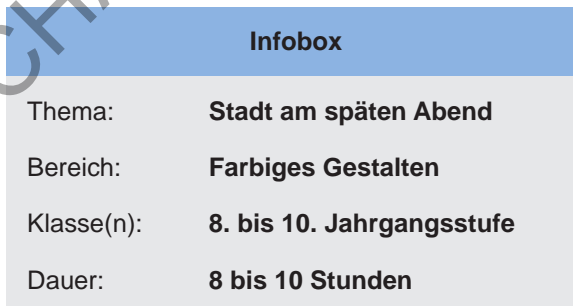

Im Unterricht steht dabei häufig das Erlernen der Technik im Vordergrund. Der abzubildende Gegenstand ist beliebig und dient nur dem technischen Prinzip. Bei der vorliegenden Aufgabe steht ein Thema im Mittelpunkt: die Stadt am späten Abend, die eine Bühne für Alltägliches oder Ungewöhnliches bietet. Hierbei spielt auch die Farbgestaltung eine entscheidende Rolle. Zusätzlich ist die städtebauliche Aufgabe der Ergänzung von historischen oder modernen Stadtansichten angesprochen.

Um das Verständnis für unterschiedliche Betrachterstandpunkte und Perspektiven zu erleichtern, geht die Unterrichtssequenz von einer frontal gesehenen Häuserzeile aus. Diese wird nach einem Wechsel des Standpunkts als fluchtpunktperspektivische Zeichnung wiedergegeben. Da nur die Fassade darzustellen ist, kommt man mit einem Fluchtpunkt aus.

Alle senkrechten Kanten der Häuser werden auch hier senkrecht wiedergegeben. Alle Linien, die in der ersten Darstellung waagerecht waren, schneiden sich in einem gemeinsamen Fluchtpunkt. Die Verkürzungen entlang dieser Linien zu konstruieren, bedeutet einen zu hohen Aufwand, deshalb werden diese nach Augenmaß realisiert. Eine so konstruierte Zeichnung zieht den Blick des Betrachters in das Bild hinein. Es entsteht die Illusion einer Raumtiefe. In diesen Raum wird zusätzlich ein Akzent gesetzt, der die Dynamik der Darstellung verstärkt und dem Bild eine ganz persönliche Note verleiht – auch insofern, als dieser Akzent titelgebend wird. Arbeitsmaterialien Sekundarstufe 1971<br>
Stadt am späten Abend<br>
Vorüberlegungen<br>
Arbeitschule Arbeitsmann Bernschule und Perspektiven in einen södlischen Raum<br>
Stadt am Späten Abend<br>
Se prosteine ihre Zeichnung einfeltreit emen Stratienzug mithilite er Futoritionaristopsgesterive.<br>
Zeichnung offektvoll aus, mit Farbo undrévings solati gowähltion Akzont.<br>
Thema:<br>
Thema:<br>
Thema: State am späten Abend<br>
main state in Playsias (Seite Thema: State

#### **Literatur und Internetseiten zur Vorbereitung:**

- *Cejka, Jan:* Darstellungstechniken in der Architektur. Kohlhammer, Stuttgart 1999
- *Eggers, Sinje:* Perspektivisch zeichnen. Lernmodule für den Kunstunterricht am Gymnasium. Persen, Hamburg 2012
- *Klimmer Bernd:* Easy perspektive. Frech, Stuttgart 2014
- *Strizel, Gerhard*: Perspektive und räumliches Zeichnen. Englisch/ Christophorus, Freiburg 2012
- http://www.kunstunterricht-projekt.ch/pdfs/Schlussbericht\_raviko.pdf

Ideenbörse Kunst Sekundarstufe, Ausgabe 57, 11/2015

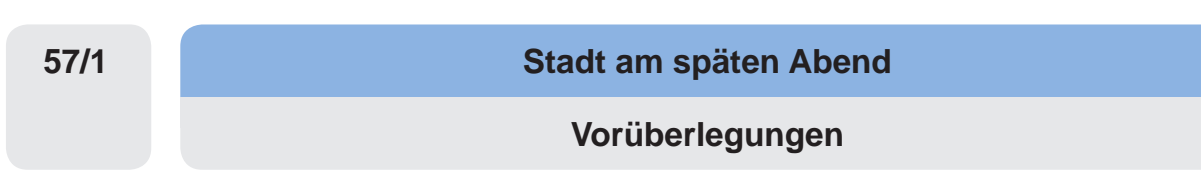

### **Die einzelnen Unterrichtsschritte im Überblick:**

- 1. Schritt: Bildbetrachtung, Collage und ergänzende Zeichnung
- 2. Schritt: Linearperspektivische Konstruktion und Zeichnung
- 3. Schritt: Farbgestaltung
- 

#### **Checkliste:**

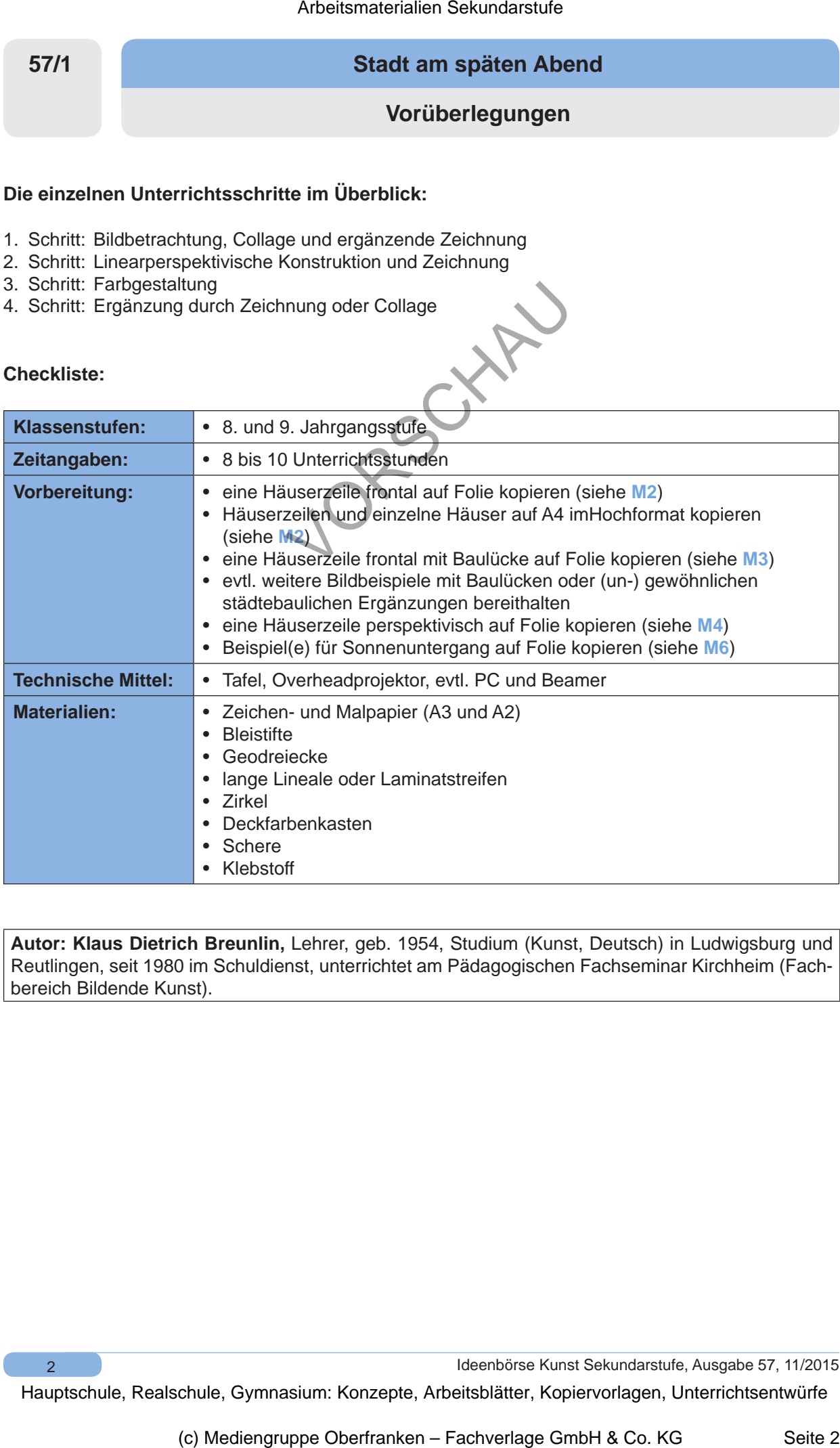

**Autor: Klaus Dietrich Breunlin,** Lehrer, geb. 1954, Studium (Kunst, Deutsch) in Ludwigsburg und Reutlingen, seit 1980 im Schuldienst, unterrichtet am Pädagogischen Fachseminar Kirchheim (Fachbereich Bildende Kunst).

Ideenbörse Kunst Sekundarstufe, Ausgabe 57, 11/2015

### **Stadt am späten Abend**

**Unterrichtsplanung**

# **1. Schritt: Bildbetrachtung, Collage und ergänzende Zeichnung**

- *Die Schüler betrachten Beispiele städtebaulicher Erneuerung gewöhnliche und ungewöhnliche.*
- *Sie reflektieren die Problematik städtebaulicher Entwicklung und Erneuerung.*
- *Sie stellen sich Möglichkeiten der Füllung von Baulücken im Stadtbild vor und realisieren diese zeichnerisch.*

Zur Betrachtung im Plenum bieten sich unterschiedliche (miteinander kombinierbare) Möglichkeiten an:

- fremde Stadtansicht (siehe **M1**)
- vertraute Stadtansichten (selbst fotografiert aus dem Lebensbereich der Schüler)
- bekannte und berühmte Stadtansichten mit Ergebnissen gewöhnlicher und spektakulärer städtebaulicher Entscheidung (aus dem Internet zu zeigen)

Die Schüler diskutieren die Entscheidungen der Stadtplaner. Es geht um den öffentlichen Raum, in dem wir uns bewegen, in dem wir leben und dessen Gestaltung unsere Bewegungs- und Lebensmöglichkeiten beeinflusst. Städtebauliche Ergänzungen sieht man als gleichförmige Erneuerung und Ergänzung, als mehr oder weniger gelungene Modernisierung, oder als bewussten und gewagten Traditionsbruch.

Ideal wäre natürlich, wenn am Ort städtebaulich Interessantes zu begehen und zu fotografieren wäre. Sicherlich aber gibt es in der nächstgrößeren Stadt planerische Entscheidungen, die in irgendeiner Hinsicht bemerkenswert sind – bis hin zur Rekonstruktion der Fassade des Berliner Stadtschlosses.

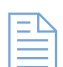

Dann collagieren die Schüler aus dem zur Verfügung gestellten Material (siehe **M2**) eine einheitliche oder ungewöhnliche Häuserzeile mit Baulücke auf Format A3 quer (siehe **M3**). Diese wird mit einer zeichnerischen Ergänzung gefüllt.

Als Differenzierung werden einzelne Partien mit lasierendem Farbauftrag koloriert.

Abschließend zeigen und begründen die Schüler im Plenum ihre Entscheidungen und zeichnerischen Lösungen (Schülerarbeiten siehe **M7**).

# **2. Schritt: Linearperspektivische Konstruktion und Zeichnung**

- *Die Schüler verstehen die Technik der linearperspektivischen Konstruktion mit einem Fluchtpunkt und lernen die dafür benötigten Regeln.*
- *Sie zeichnen eine fluchtpunktperspektivische Konstruktion für die Abbildung ihrer Häuserzeile.*
- *Sie übertragen ihre frontal darstellende Collage und Zeichnung auf die perspektivische Darstellung einer Häuserzeile im städtischen Raum.*

Anhand einer Lehrerdemonstration werden die Regeln der Fluchtpunktperspektive erarbeitet. Dazu wird die Abbildung einer perspektivisch gesehenen Häuserzeile an die Tafel projiziert (siehe **M5**). Die Lehrperson zeichnet mit farbiger Kreide Linien und Punkte ein, die im fragend-entwickelnden Unterricht benannt werden. Wird danach der Projektor/Beamer abgeschaltet, ist nur noch die Konstruktionszeichnung zu sehen, die nun für jegliche Art der Darstellung genutzt werden kann. Insofern ist dieses Verfahren beispielhaft für die Vorgehensweise der Schülerinnen und Schüler auf dem Papier. Damit nicht alle Schüler die gleiche Seitenansicht wählen, wird die Folie danach gewendet und die Konstruktionszeichnung von einem Schüler seitenverkehrt ausgeführt. (Für die Demonstration ist es Arbeitsmaterialien Sekundarstufe  $\sim$  5771<br>
Unterrichtsplanung<br>
Schrift: Bildbetrachtung, Collage und ergänzende Zeichnung<br>
Schrift: Bildbetrachtung, Collage und ergänzende Zeichnung<br>
Schrift: Bildbetrachtung, Collage und (ie Problematik städtebaulicher Entwicklung ihrd Erneuerung<br>
(if yiel/kikeiten der Füllung von Bautidoken im Städtbild vor und realisieren<br>
füll tiene M1)<br>
füll mehren stehts totografier aus dem Lebensbereich der Schüler)<br>

3

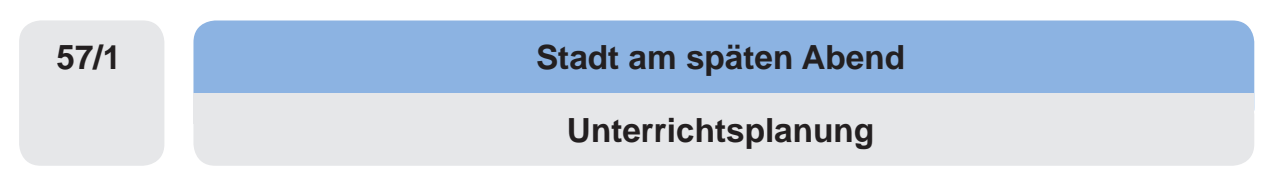

auch möglich, die Zeichnung auf einer über die Stadtansicht gelegten Leerfolie anzulegen, wobei das Bild anschließend darunter weggezogen wird.)

Die Schüler übertragen nun diese Konstruktion mit einer geeigneten Zahl von Hilfslinien formatfüllend auf Papierformat A2. Diese Zeichnung muss mit weichem Bleistift und wenig Druck ausgeführt werden, damit nicht mehr benötigte Linien hinterher wieder ausradiert werden können.

In die Konstruktion zeichnen sie anschließend ihre Collage und die Zeichnung aus Schritt 1 – nun in perspektivischer Darstellung – ein. Sie müssen sich dabei an die erarbeiteten Regeln der perspektivischen Zeichnung halten und die entstehenden Verkürzungen nach Augenmaß berücksichtigen. Zuletzt werden Gehsteig und Straße, der Vordergrund, der Horizont und der Hintergrund angelegt.

## **3. Schritt: Farbgestaltung**

- *Die Schüler gestalten ihre Stadtansicht farbig aus, wobei sie sowohl lasierenden als auch deckenden Farbauftrag benutzen.*
- *Sie geben die Stimmung einer Stadtlandschaft im Abendlicht durch die entsprechende Gestaltung des Himmels wieder.*

Die Farbgestaltung soll der Art der Stadtlandschaft entsprechen, also zurückhaltend, monochrom, lebhaft oder gar kontrastreich sein. Es ist zu entscheiden, welche Teile des Bildes mit deckendem Auftrag auszumalen sind, wenn es sich um einheitliche Flächen handelt, und welche Bereiche aufgrund ihrer differenzierten Darstellung eher lasierend übermalt werden.

Schließlich geben die Schüler den Abendhimmel in ihrem Stadtbild wieder. Dazu betrachten sie eine Fotografie der untergehenden Sonne mit der sie umgebenden Färbung des Himmels (sie-

he **M6**). Sie malen den Farbverlauf der untergehenden Sonne und den dunklen Teil des Himmels mit kräftigen Farben aus. Wer eine flächig-plakative Gestaltung vorzieht, kann mit dem Zirkel konzentrische Kreise ziehen und die Flächen mit Farbabstufungen von hellem Gelb bis dunklem Violett ausmalen.

# **4. Schritt: Ergänzung durch Zeichnung oder Collage**

- *Die Schüler setzen in ihrer Arbeit einen Akzent, der die Straßenszene belebt.*
- *Sie finden einen dazu passenden Titel für ihr Bild.*

 $\overline{A}$ 

Die Szenerie ist noch starr und leblos. Das soll sich ändern. Deshalb wird in den Stadtraum nun ein Akzent gesetzt, der die Dynamik der Darstellung verstärkt und die Straßenszene belebt. Die Schüler suchen fantasievolle Ergänzungsmöglichkeiten. Sie sammeln Bilder aus Zeitschriften und Ausdrucke von Fotos oder zeichnen selbst. Diese Bilder kleben sie in den Vordergrund ein, sie kleben sie auf die Straße und auf den Gehsteig, auf die Dächer, vor die Häuser, in Fenster und offene Türen, oder sie integrieren sie in den Hintergrund (Schülerarbeiten siehe **M8** ). **S7/1**<br>
STAT Sachrang aut aims parten Abend<br>
Litterrichtsplanung<br>
unterrichtsplanung<br>
and anchieded damater wegazogen witch<br>
and anchieded damater wegazogen witch<br>
c Schule Sectionny mass mit we denote the and unterversion Conting unitrinficture with the main the main the main the content of the content of the content of the main the main the main the main the main the main the main the main the main the main the main the main the main the m

Schließlich erhält das Bild einen Titel, der die gewählte Szene benennt und einheitlich mit "... am späten Abend" endet. Die Bilder werden selbstverständlich im Plenum gezeigt. Individuelle Lösungen werden entdeckt, beschrieben und gewürdigt, und der entsprechende Titel wird geraten und/oder vorgetragen.

Ideenbörse Kunst Sekundarstufe, Ausgabe 57, 11/2015